Расчетно-графическая работа выполнена на сайте МатБюро https://www.matburo.ru/ Сделаем на заказ подробно, недорого, ответственно ваши задания: https://www.matburo.ru/sub subject.php?p=rgr ©МатБюро - Решение задач по математике, экономике, статистике, программированию

# Расчетно-графическая работа

#### Дискретная математика

Вариант 2

Задача 1. Найти сумму и объединение графов  $G_1$  и  $G_2$ 

**Решение.** Найдем объединение графов  $G_1$  и  $G_2$ . Так как они заданы на разных множествах вершин, то их объединение имеет вид:

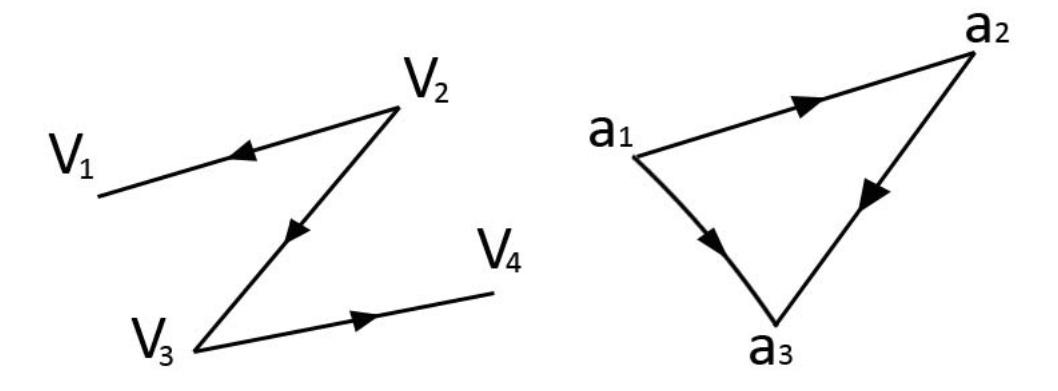

Найдем сумму (декартову сумму) графов  $G_1$  и  $G_2$ . Множество вершин такого графа  $G = G_1 + G_2$  - декартово произведение множества вершин исходных графов  $V(G)=V(G_1)\times V(G_2)$ .

Множество вершин, смежных с вершиной  $(v_i, a_j)$  определяется следующим образом:

 $G(v_i, a_j) = G_1(v_i) \times a_j$ ] $\bigcup [v_i \times G_2(a_j)]$ . Сохраняем направление дуг.

Строим граф:

©МатБюро - Решение задач по математике, экономике, статистике, программированию

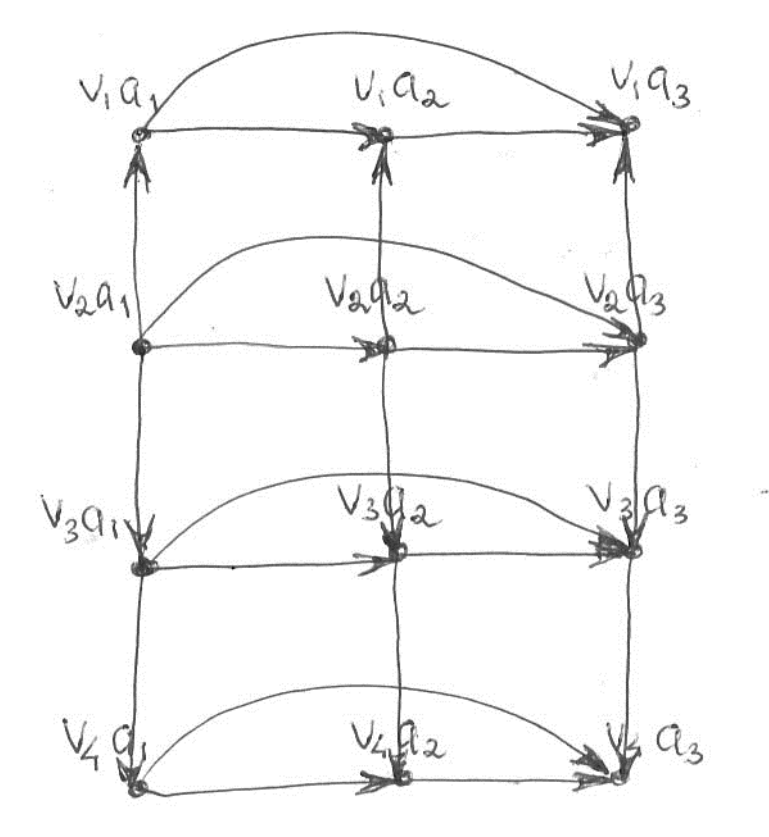

Задача **2.** Решить задачу о назначении минимального выбора:

| 44 | 74 | 35 | 49 | 30 | 45 |
|----|----|----|----|----|----|
| 22 | 28 | 42 | 59 | 83 | 41 |
| 28 | 39 | 54 | 47 | 35 | 24 |
| 49 | 53 | 45 | 50 | 43 | 38 |
| 27 | 37 | 30 | 18 | 30 | 22 |
| 70 | 27 | 21 | 32 | 31 | 9  |

©МатБюро - Решение задач по математике, экономике, статистике, программированию

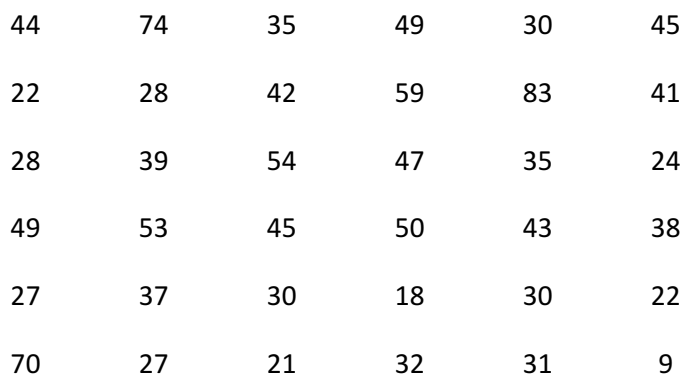

Решение**.** Исходная таблица задачи о назначениях:

Решим задачу венгерским методом.

Этап 1. В каждой строке ищем минимальный элемент (выделяем жирным в таблице) и отнимаем от всех элементов строки. Получим:

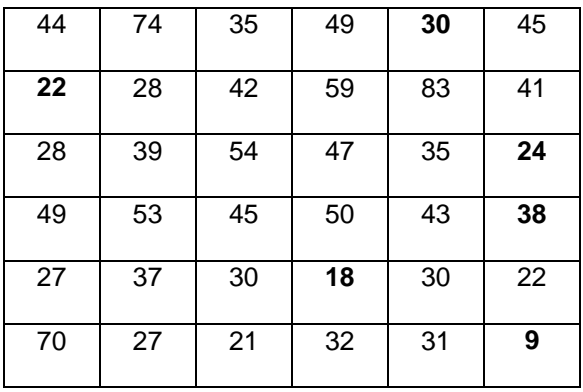

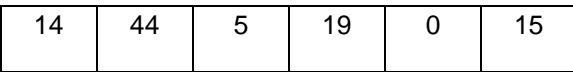

©МатБюро - Решение задач по математике, экономике, статистике, программированию

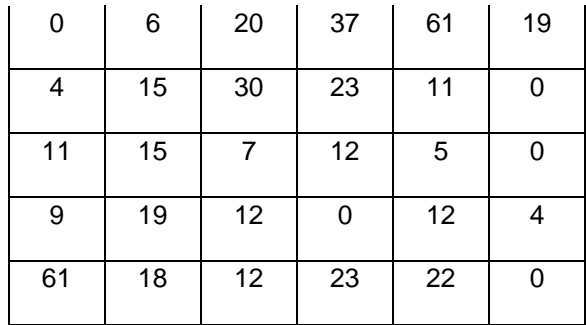

Теперь проводим аналогичную процедуру для всех столбцов: ищем наименьший элемент по столбцу и отнимаем его из всех элементов столбца. Получим:

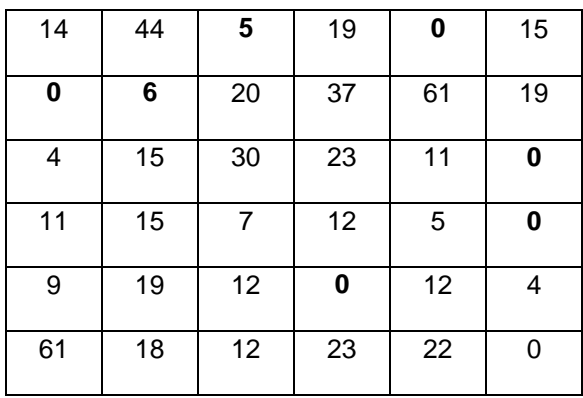

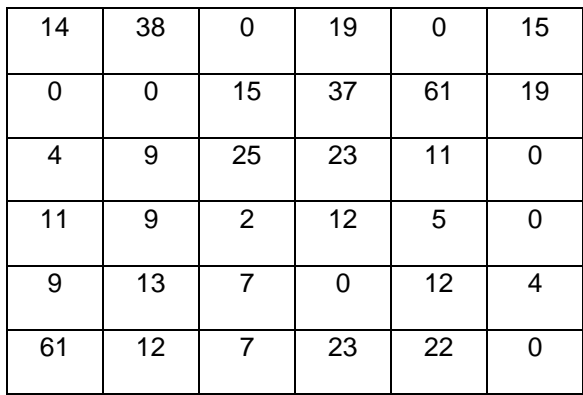

©МатБюро - Решение задач по математике, экономике, статистике, программированию

Задачей является распределение всех подлежащих назначению единиц в клетки с нулевой стоимостью.

Этап 2. Выбираем строку с одним нулем (строка №3), выделяем нуль жирным и зачеркиваем (выделено серым) оставшиеся нулевые значения этого столбца (столбца №6).

Выбираем строку с одним нулевым значением (строка №5), выделяем нуль.

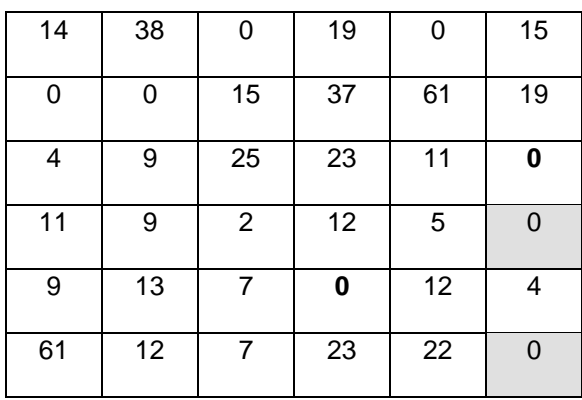

Выбираем столбец с одним нулевым значением (столбец №1), выделяем нуль жирным и зачеркиваем оставшиеся нулевые значения соответствующей строки (строки 2).

Выбираем столбец с одним нулевым значением (столбец №3), выделяем нуль жирным и зачеркиваем оставшиеся нулевые значения соответствующей строки (строки 1).

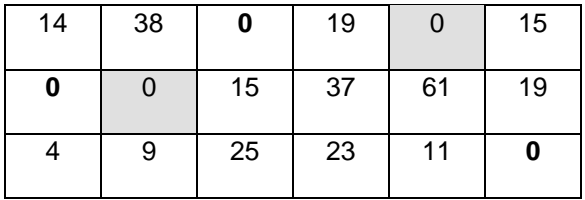

©МатБюро - Решение задач по математике, экономике, статистике, программированию

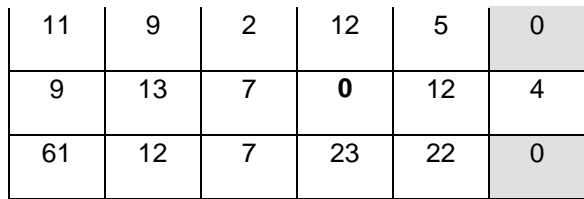

Остались нераспределенными два элемента (только четыре нуля выделены жирным, а должно быть шесть).

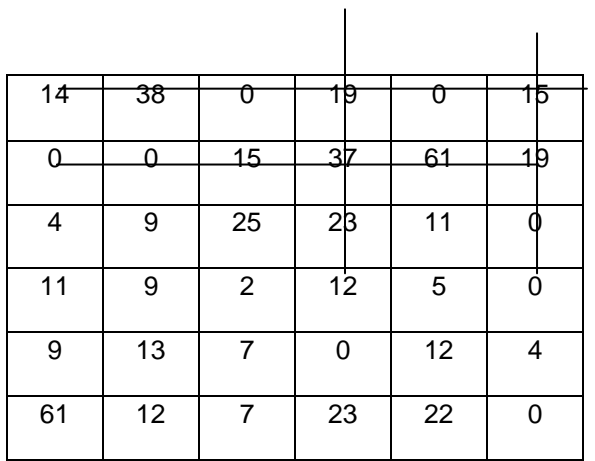

Этап 3. Зачеркиваем нули минимальным количеством линий.

Из незачеркнутых элементов выбираем минимальный, это 2. Вычитаем его из всех незачеркнутых элементов и прибавляем к элементам на пересечении линий. Получаем

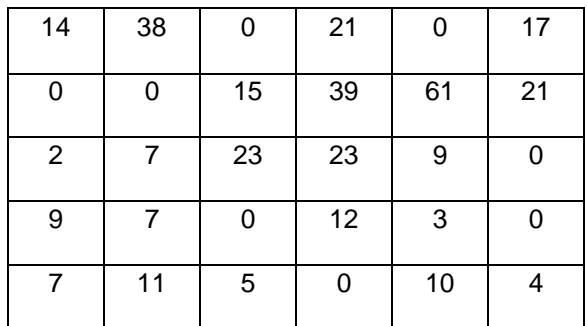

©МатБюро - Решение задач по математике, экономике, статистике, программированию

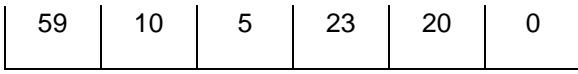

Этап 4. Повторяем процедуру этапа 2.

Выбираем строку с одним нулем (строка №3), выделяем нуль жирным и зачеркиваем (выделено серым) оставшиеся нулевые значения этого столбца (столбца №6).

Выбираем строку с одним нулевым значением (строка №4), выделяем нуль жирным и зачеркиваем (выделено серым) оставшиеся нулевые значения этого столбца (столбца №3).

Выбираем строку с одним нулевым значением (строка №5), выделяем нуль.

Выбираем строку с одним нулевым значением (строка №1), выделяем нуль.

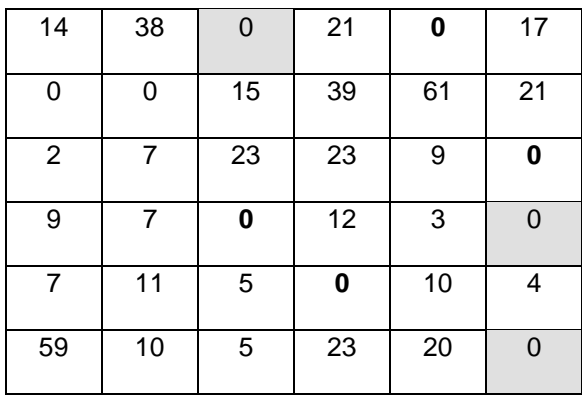

Выбираем столбец с одним нулевым значением (столбец №1), выделяем нуль жирным и зачеркиваем оставшиеся нулевые значения соответствующей строки (строки 2).

©МатБюро - Решение задач по математике, экономике, статистике, программированию

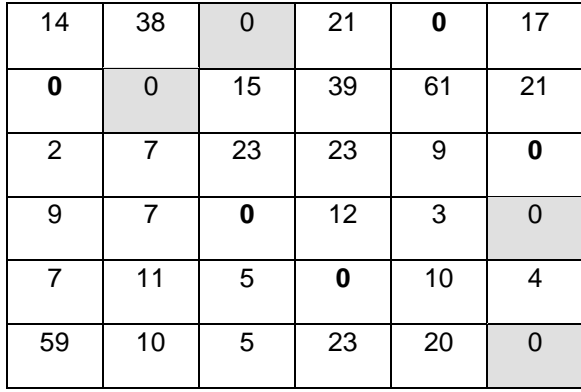

Осталось распределить один элемент

Этап 5. Зачеркиваем нули минимальным количеством линий.

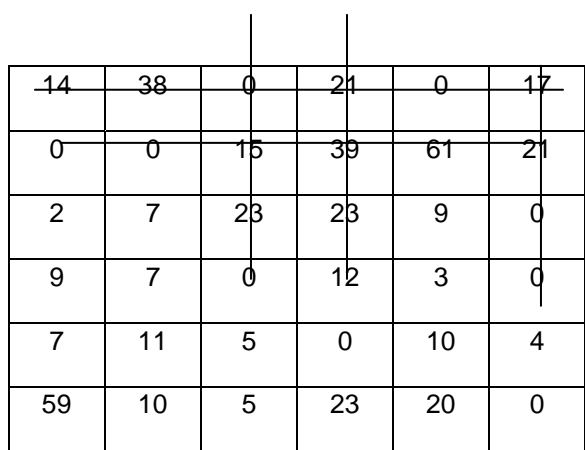

Из незачеркнутых элементов выбираем минимальный, это 2. Вычитаем его из всех незачеркнутых элементов и прибавляем к элементам на пересечении линий. Получаем

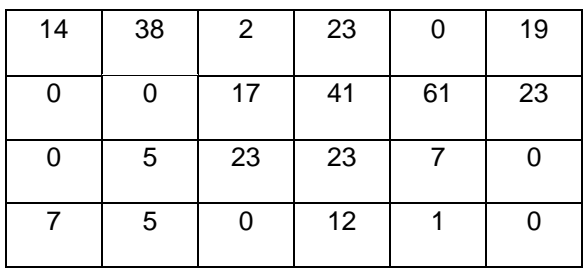

©МатБюро - Решение задач по математике, экономике, статистике, программированию

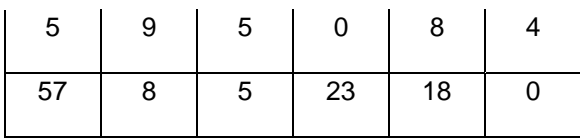

Этап 6. Повторяем процедуру этапа 2.

Выбираем строку с одним нулем (строка №6), выделяем нуль жирным и зачеркиваем (выделено серым) оставшиеся нулевые значения этого столбца (столбца №6).

Выбираем строку с одним нулем (строка №5), выделяем нуль жирным.

Выбираем строку с одним нулем (строка №4), выделяем нуль жирным.

Выбираем строку с одним нулем (строка №3), выделяем нуль жирным и зачеркиваем (выделено серым) оставшиеся нулевые значения этого столбца (столбца №1).

Выбираем строку с одним нулем (строка №2), выделяем нуль жирным.

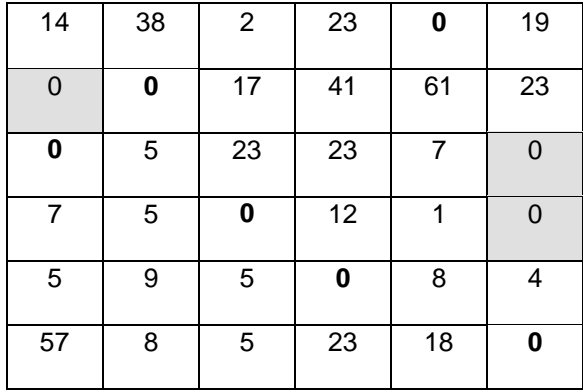

Выбираем строку с одним нулем (строка №1), выделяем нуль жирным.

Получили назначения (см. на жирные нули):

Назначить 1-го кандидата на 5-ю должность.

©МатБюро - Решение задач по математике, экономике, статистике, программированию

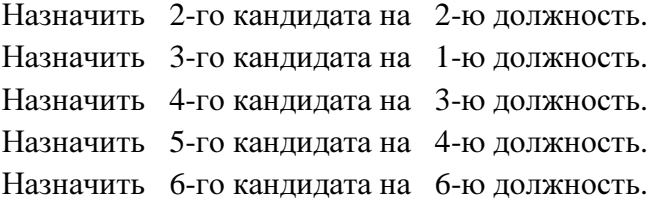

Минимальная величина: 30+28+28+45+18+9=158

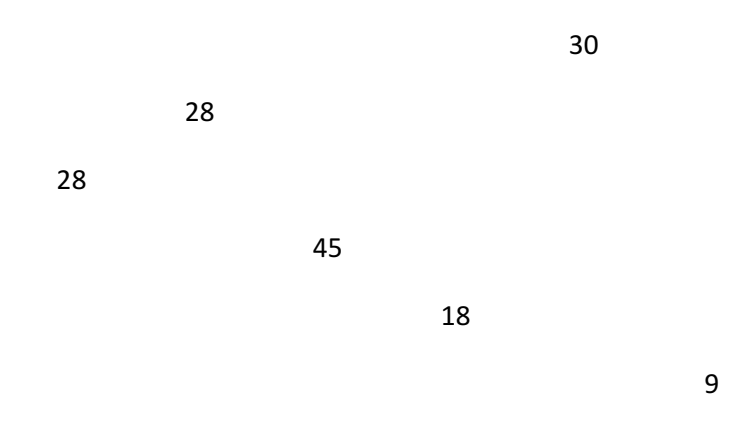

Задача **3.** Построить матрицу смежности и инциденций для графа G1.

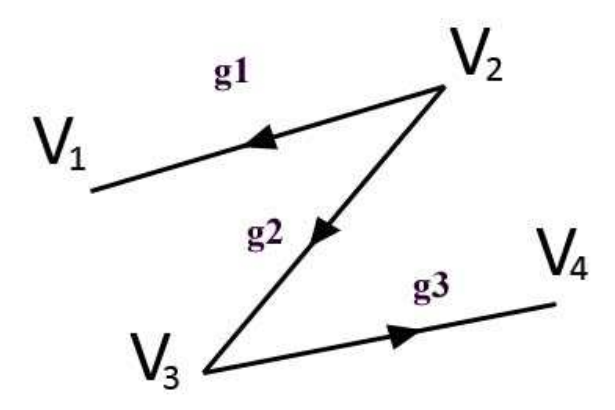

Решение**.** 

©МатБюро - Решение задач по математике, экономике, статистике, программированию

Построим матрицу смежности A =  $((a_{ij}))$ . Положим  $a_{ij} = 1$  если существует дуга из  $v_i$  в  $v_j$ и  $a_{ij} = 0$  иначе.

Получим:

$$
A = \begin{pmatrix} 0 & 0 & 0 & 0 \\ 1 & 0 & 1 & 0 \\ 0 & 0 & 0 & 1 \\ 0 & 0 & 0 & 0 \end{pmatrix}
$$

Матрица инциденций B= $((b_{ij}))$ , причем  $b_{ij}$ =1 если из вершины  $v_i$  выходит дуга  $g_i$ ,  $b_{ij}$  = -1 если в вершину  $v_i$  входит дуга  $g_i$ ,  $b_{ij}$  = 0 иначе. Получаем:

$$
B = \begin{pmatrix} -1 & 0 & 0 \\ 1 & 1 & 0 \\ 0 & -1 & 1 \\ 0 & 0 & -1 \end{pmatrix}.
$$

Задача 4. Найти максимальный поток от вершины  $V_s$  до  $V_t$ .

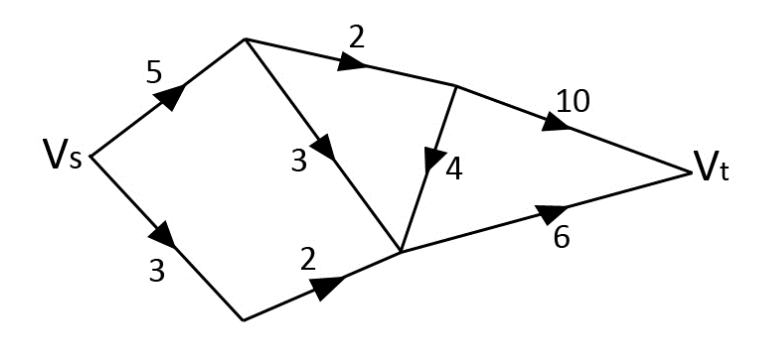

Решение. Найдем максимальный поток в сети по алгоритму Форда-Фалкерсона.

Пронумеруем вершины сети для удобства.

©МатБюро - Решение задач по математике, экономике, статистике, программированию

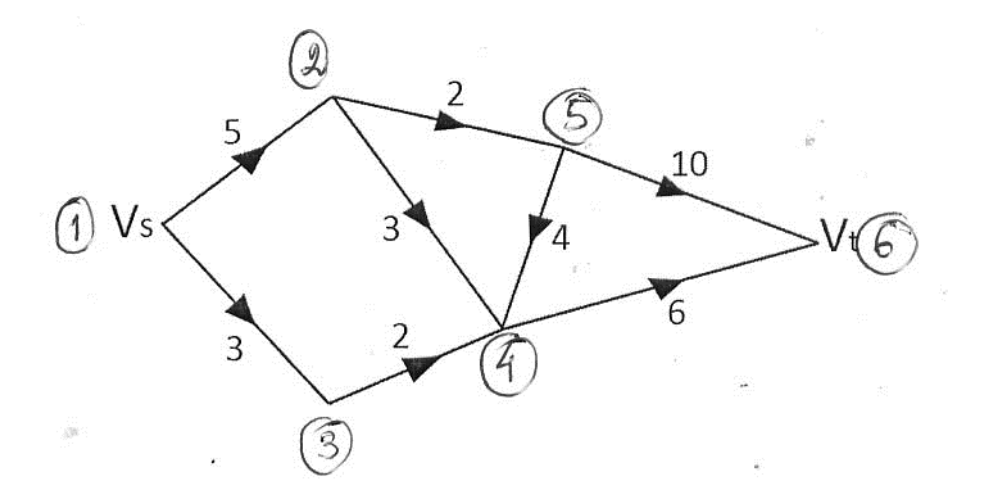

Шаг 1. Выбираем произвольный поток, например, 1-2-5-6. Его пропускная способность равна минимальной из всех пропускных способностей входящих в него дуг, то есть 2. Уменьшаем пропускные способности дуг этого потока на 2, насыщенную дугу 2-5 вычеркиваем.

Шаг 2. Выбираем произвольный поток, например, 1-2-4-6. Его пропускная способность равна минимальной из всех пропускных способностей входящих в него дуг, то есть 3. Уменьшаем пропускные способности дуг этого потока на 3, насыщенные дуги 1-2, 2-4 вычеркиваем.

Шаг 3. Выбираем произвольный поток, например, 1-3-4-6. Его пропускная способность равна минимальной из всех пропускных способностей входящих в него дуг, то есть 2. Уменьшаем пропускные способности дуг этого потока на 2, насыщенную дугу 3-4 вычеркиваем.

©МатБюро - Решение задач по математике, экономике, статистике, программированию

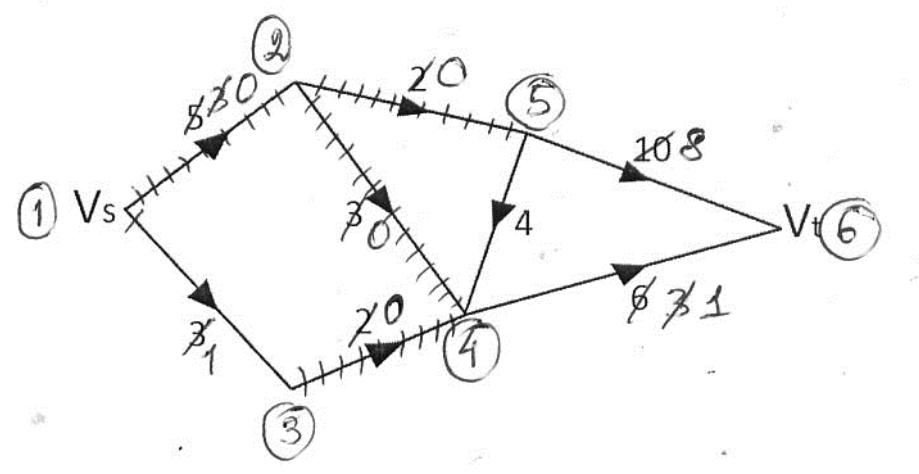

Больше свободных путей нет, дальнейшее увеличение потока невозможно, так как при переходе из источника упираемся в насыщенные дуги 1-2 или 3-4. Максимальный поток равен 2+3+2=7.